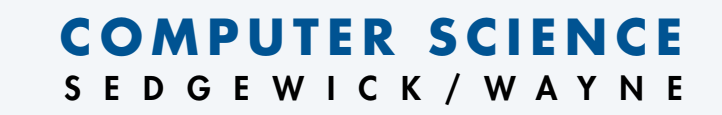

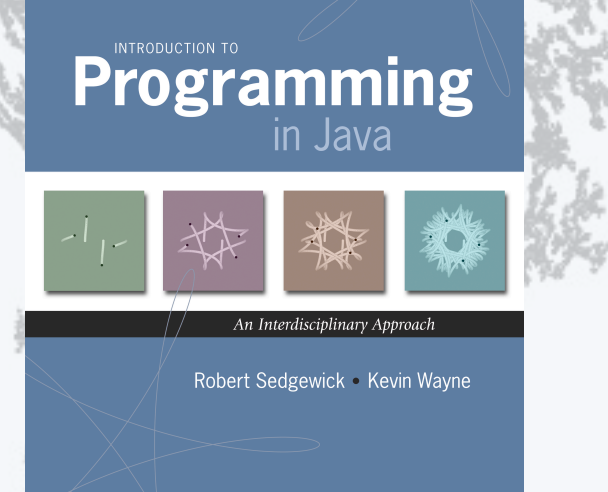

#### Section 3.1

**http://introcs.cs.princeton.edu**

#### **COMPUTER SCIENCE** SEDGEWICK/WAYNE

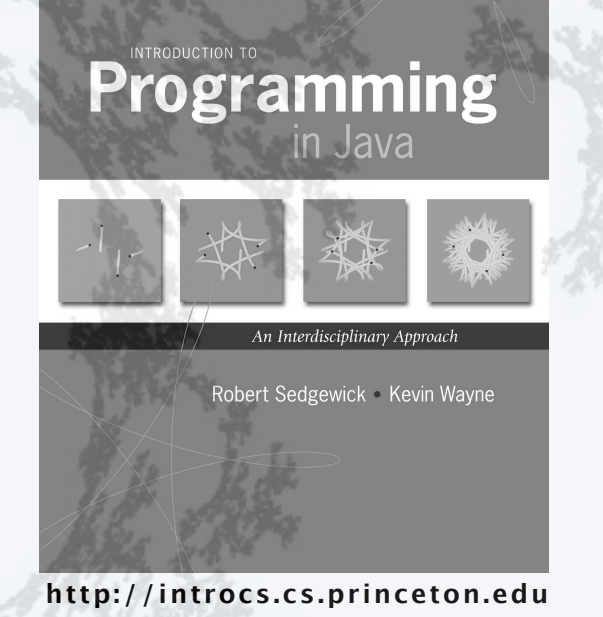

- •Overview
- •Color
- •Image processing
- •String processing

#### Abstract data types

A data type is a set of values and a set of operations on those values.

#### Primitive types

- *values* immediately map to machine representations
- *operations* immediately map to machine instructions.

#### We want to write programs that process other types of data.

- Colors, pictures, strings,
- Complex numbers, vectors, matrices,

 $\bullet$  ...

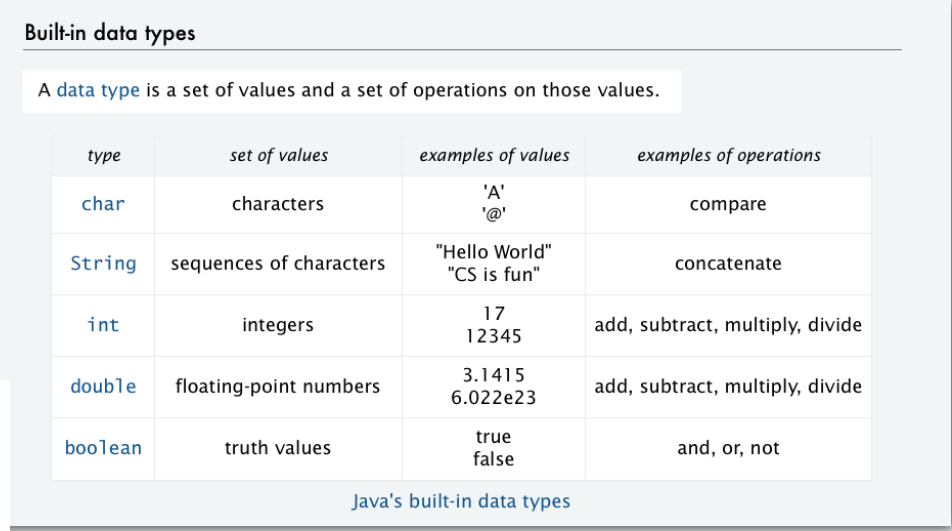

An abstract data type is a data type whose representation is hidden from the user.

### Object-oriented programming (OOP)

#### Object-oriented programming (OOP).

- Create your own data types (sets of values and ops on them).
- Use them in your programs (manipulate *objects*).

An object holds a data type value. Variable names refer to objects.

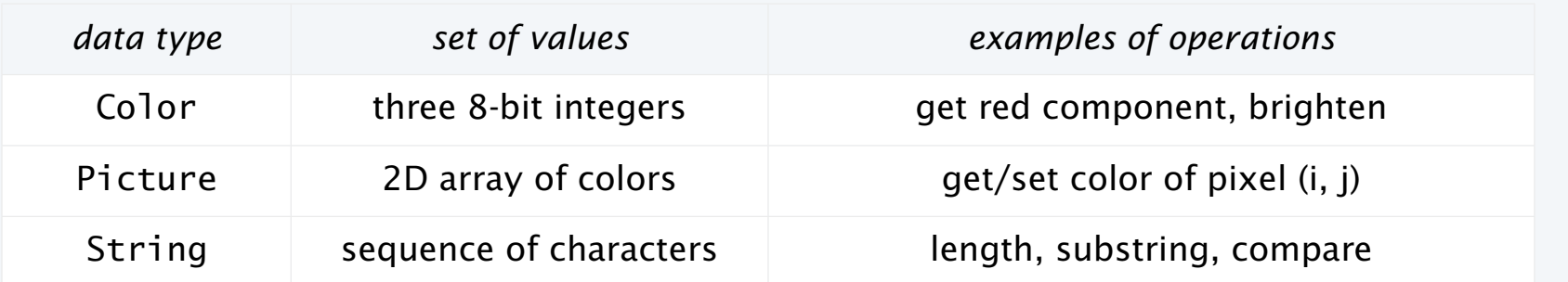

An abstract data type is a data type whose representation is hidden from the user.

Impact: We can use ADTs without knowing implementation details.

- This lecture: how to write client programs for several useful ADTs
- Next lecture: how to implement your own ADTs

#### Sound

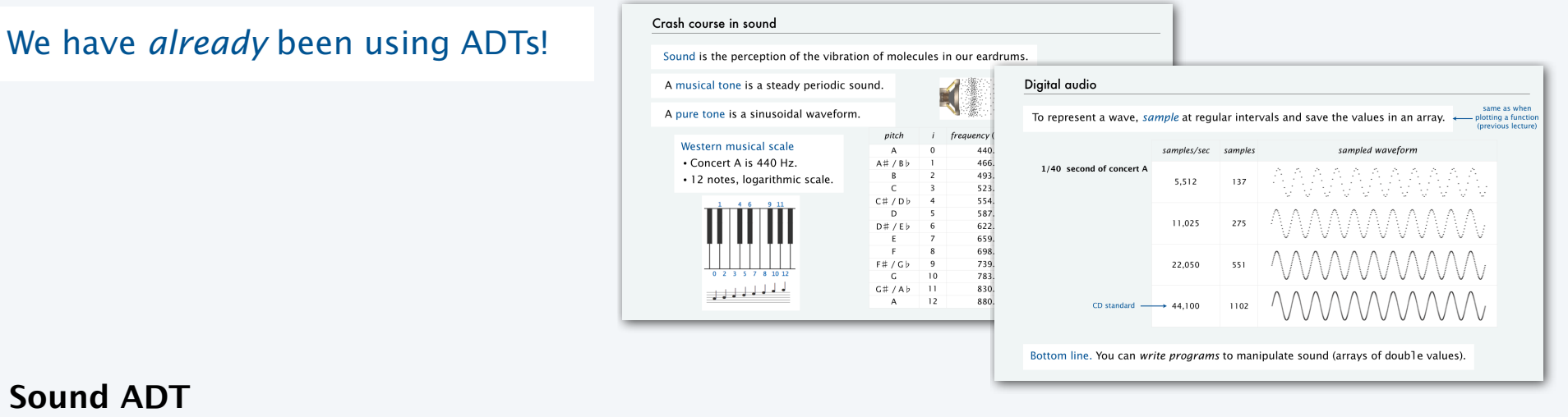

#### **Sound ADT**

Values: Array of doubles. Operations: specified in API.

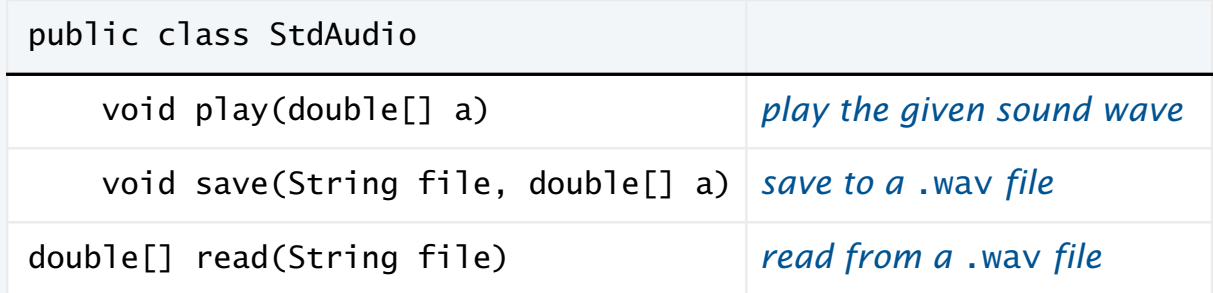

Representation: Hidden from user (.wav and other formats needed by devices).

#### Strings

We have *already* been using ADTs!

A String is a sequence of Unicode characters.  $\leftarrow$  defined in terms of its ADT values (typical)

Java's String ADT allows us to write Java programs that manipulate strings.

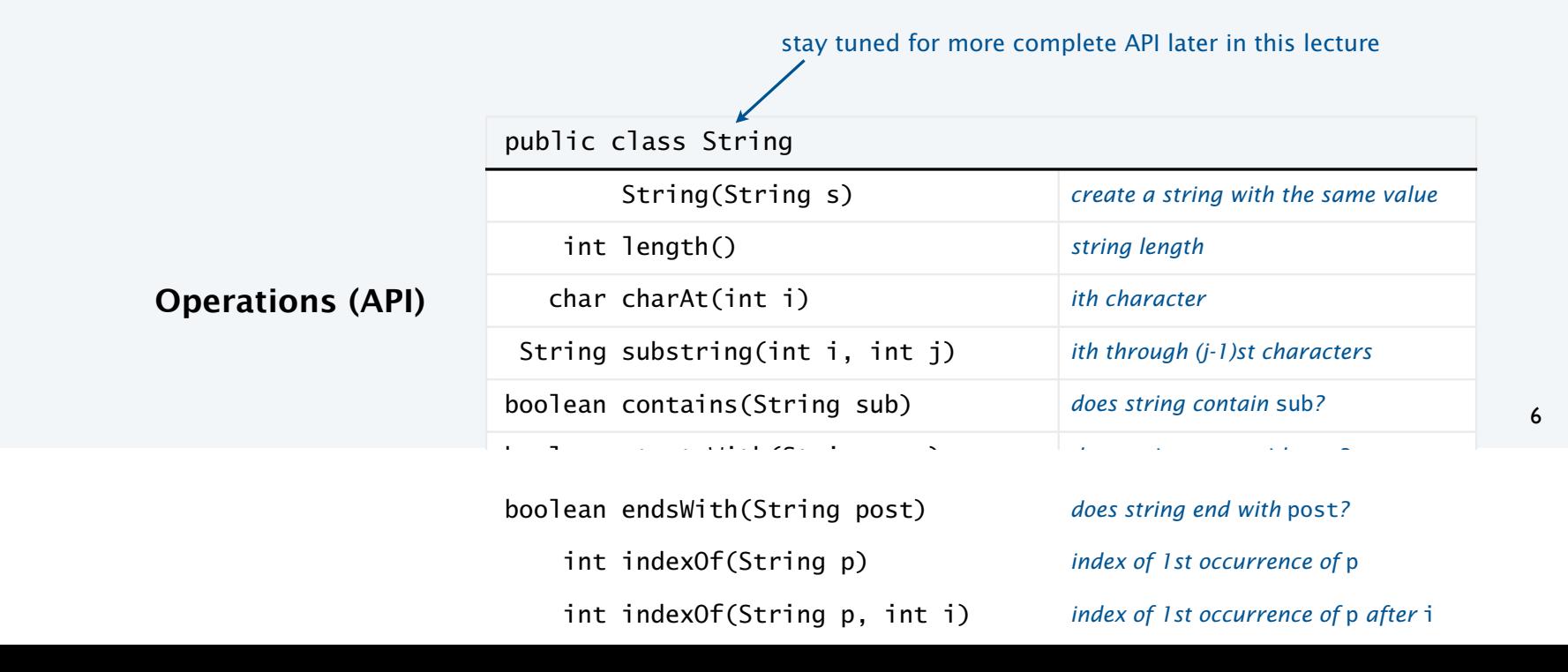

#### Constructors and methods

To use a data type, you need to know how to:

- Construct new objects.
- Apply operations to a given object.

#### To construct a new object

- Use the keyword new to invoke a "constructor."
- Use data type name to specify which type of object.

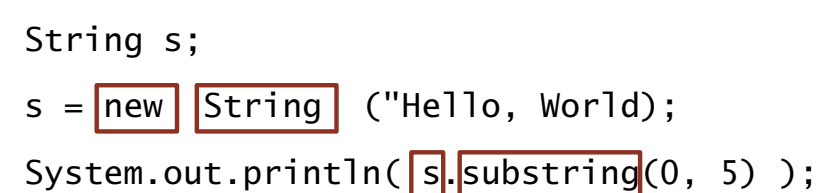

#### To apply an operation

- Use object name to specify which object.
- Use the dot operator to indicate that an operation is to be applied.
- Use a method name to specify which operation.

#### **COMPUTER SCIENCE** SEDGEWICK/WAYNE

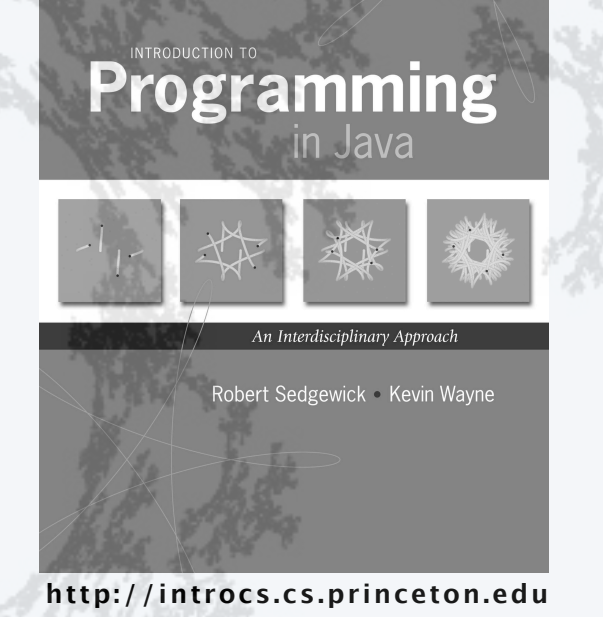

- •Overview
- •Color
- •Image processing
- •String processing

#### **COMPUTER SCIENCE** SEDGEWICK/WAYNE

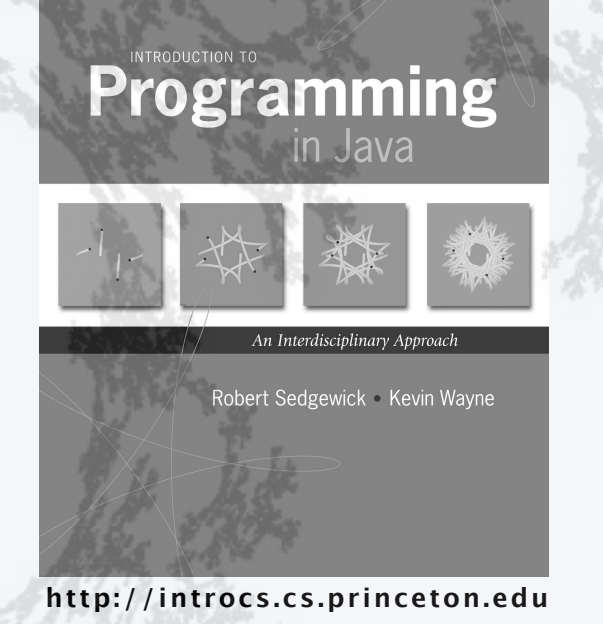

- •Overview
- •Color
- •Image processing
- •String processing

### Color ADT

Color is a sensation in the eye from electromagnetic radiation.

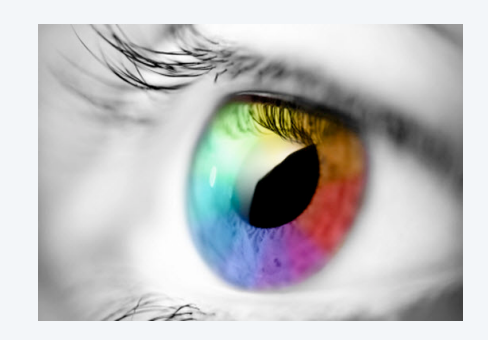

An ADT allows us to write Java programs that manipulate colo

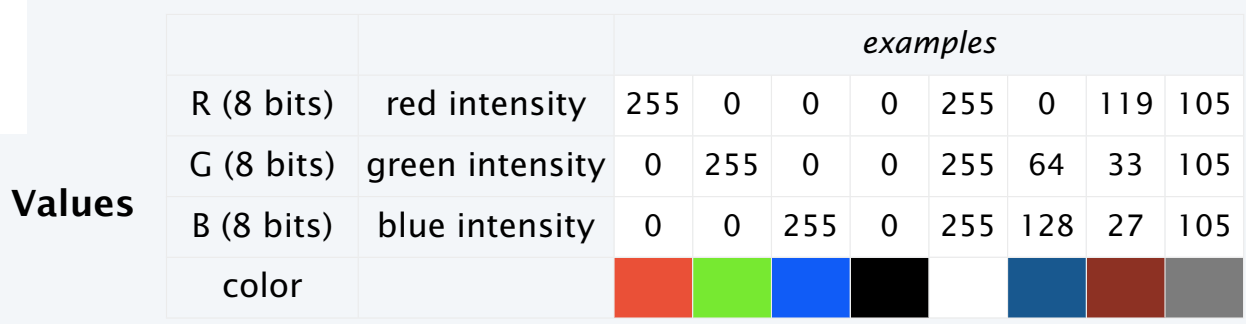

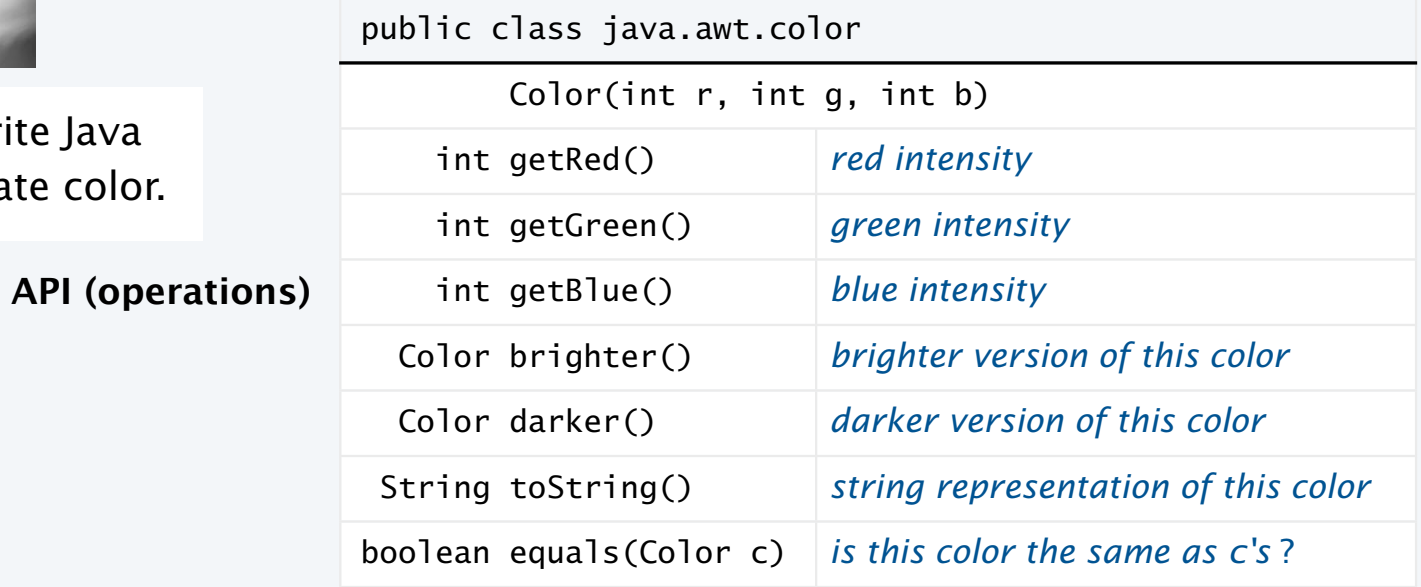

### Albers squares

Josef Albers. A 20th century artist who revolutionized the way people think about color.

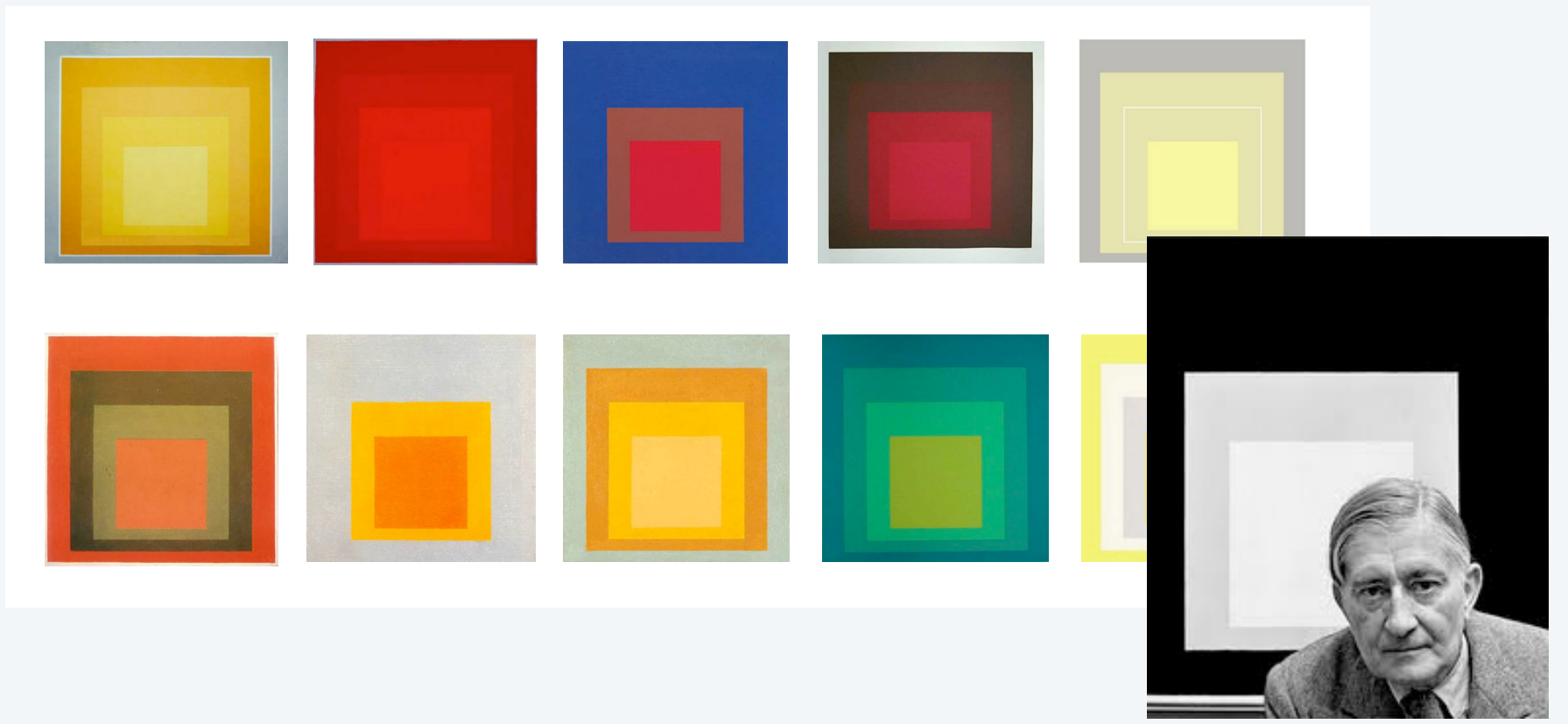

Josef Albers 1888−1976

### Color client example: Albers squares

Goal. Write a Java program to generate Albers squares.

![](_page_11_Picture_21.jpeg)

#### Color client example: Albers squares

![](_page_12_Figure_1.jpeg)

#### Computing with color: monochrome luminance

Def. The *monochrome luminance* of a color quantifies its effective brightness.

NTSC standard formula for luminance: 0.299r + 0.587g + 0.114b.

```
import java.awt.Color;
public class Luminance
\{ public static double lum(Color c)
    {
     int r = c.getRed();
     int q = c \cdot qetGreen();
     int b = c.getBlue();
       return .299*r + .587*g + .114*b;
    }
    public static void main(String[] args)
   \{int r = Integer.parseInt(args[0]);
     int g = Integer.parseInt(args[1]);
       int b = Integer.parseInt(args[2]);
     Color c = new Color(r, q, b);
      StdOut.println(Math.round(lum(c)));
    }
} % java Luminance 0 64 128
                            52
```
![](_page_13_Picture_205.jpeg)

#### Applications (next)

- Choose colors for displayed text.
- Convert colors to grayscale.

14

Computing with color: compatability

Q. Which font colors will be most readable with which background colors on a display?

Rule of thumb. Absolute value of difference in luminosity should be > 128.

```
 public static boolean compatible(Color a, Color b)
 {
  return Math.abs(lum(a) - lum(b)) > 128.0;
 }
```
![](_page_14_Picture_4.jpeg)

#### Computing with color: grayscale

Goal. Convert a colors to grayscale values.

Fact. When all three R, G, and B values are the same, resulting color is on grayscale from 0 (black) to 255 (white).

![](_page_15_Picture_3.jpeg)

#### Q. What value for a given color?

#### A. Its luminance!

```
public static Color toGray(Color c)
\{int y = (int) Math.round(lum(c));Color gray = new Color(y, y, y);
   return gray;
}
```
![](_page_15_Picture_146.jpeg)

#### OOP context for color

#### Q. How does Java represent color? Three int values? Packed into one int value?

A. We don't know. The representation is hidden. It is an *abstract* data type.

```
Possible memory representation of red = new Color(255, 0, 0)
                            and gray = new Color(105, 105, 105);
```
![](_page_16_Figure_4.jpeg)

#### An object reference is analogous to a variable name.

- It is not the value but it refers to the value.
- We can manipulate the value in the object it refers to.
- We can pass it to (or return it from) a method.

We also use object references to *invoke* methods (with the . operator)

#### References and abstraction

René Magritte. This is not a pipe.

![](_page_17_Picture_2.jpeg)

 $\leftarrow$  It is a picture of a painting of a pipe.

![](_page_17_Figure_4.jpeg)

![](_page_17_Figure_5.jpeg)

Object-oriented programming. A natural vehicle for studying abstract models of the real world.

#### "This is not a pipe."

![](_page_18_Figure_1.jpeg)

Dan Piraro, http://www.uexpress.com

Yes it is! He's referring to the physical object he's holding. He needs to be holding a *picture* of a pipe.

![](_page_18_Figure_4.jpeg)

#### **COMPUTER SCIENCE** SEDGEWICK/WAYNE

![](_page_19_Picture_1.jpeg)

- •Overview
- •Color
- •Image processing
- •String processing

#### **COMPUTER SCIENCE** SEDGEWICK/WAYNE

![](_page_20_Picture_1.jpeg)

- •Overview
- •Color
- •Image processing
- •String processing

#### Picture ADT

![](_page_21_Figure_1.jpeg)

22

### Picture client example: Grayscale filter

Goal. Write a Java program to convert an image to grayscale.

![](_page_22_Picture_2.jpeg)

![](_page_22_Picture_4.jpeg)

Source: mandrill.jpg <br>
Source: mandrill.jpg

Picture client example: Grayscale filter

```
import java.awt.Color;
public class Grayscale
{
   public static void main(String[] args)
\{Picture pic = new Picture(args[O]);  ← create a new picture
     for (int i = 0; i < pic.width(); i++)for (int j = 0; j < pic.height(); j++) {
           Color color = pic.get(i, i); Color gray = Luminance.toGray(color);
fill in each pixel
            pic.set(i, j, gray);
         }
      pic.show();
    } 
}
```
![](_page_23_Picture_2.jpeg)

% java Grayscale mandrill.jpg

#### TEQ 1a on image processing

Q. What is the effect of the following code (easy question)?

```
Picture pic = new Picture(args[0]);
for (int i = 0; i < pic.width(); i++)for (int j = 0; j < pic.height(); j++) pic.set(i, j, pic.get(i, j));
pic.show();
```
#### TEQ 1a on image processing

Q. What is the effect of the following code (easy question)?

```
Picture pic = new Picture(args[0]);
for (int i = 0; i < pic.width(); i++)for (int j = 0; j < pic.height(); j++) pic.set(i, j, pic.get(i, j));
pic.show();
```
A. None. Just shows the picture.

![](_page_25_Picture_4.jpeg)

![](_page_25_Picture_5.jpeg)

#### TEQ 1b on image processing

Q. What is the effect of the following code (not-so-easy question)?

```
Picture pic = new Picture(args[0]);
for (int i = 0; i < pic.width(); i++)for (int j = 0; j < pic.height(); j++) pic.set(i, pic.height()-j-1, pic.get(i, j));
pic.show();
```
#### TEQ 1b on image processing

Q. What is the effect of the following code (not-so-easy question)?

```
Picture pic = new Picture(args[0]);
for (int i = 0; i < pic.width(); i++)for (int j = 0; j < pic.height(); j++) pic.set(i, pic.height()-j-1, pic.get(i, j));
pic.show();
```
A. Tries to turn image upside down, but fails. An instructive bug!.

![](_page_27_Picture_4.jpeg)

![](_page_27_Picture_5.jpeg)

#### TEQ 1c on image processing

Q. What is the effect of the following code?

```
Picture source = new Picture(args[0]);
int width = source<u>.width()</u>;
int height = source.height();
Picture target = new Picture(width, height);
for (int i = 0; i < width; i+1)
   for (int j = 0; j < height; j++) target.set(i, height-j-1, source.get(i, j));
target.show();
```
#### TEQ 1c on image processing

Q. What is the effect of the following code?

```
Picture source = new Picture(args[0]);
int width = source<u>.width()</u>;
int height = source.height();
Picture target = new Picture(width, height);
for (int i = 0; i < width; i+1)
   for (int j = 0; j < height; j++) target.set(i, height-j-1, source.get(i, j));
target.show();
```
A. Makes an upside down copy of the image.

![](_page_29_Picture_4.jpeg)

![](_page_29_Picture_5.jpeg)

Goal. Write a Java program to scale an image (arbitrarily and independently on *x* and *y*).

![](_page_30_Picture_2.jpeg)

Source: mandrill.jpg

![](_page_30_Picture_4.jpeg)

![](_page_30_Picture_6.jpeg)

% java Scale mandrill.jpg 600 200

200x400

![](_page_30_Figure_9.jpeg)

% java Scale mandrill.jpg 99 99

![](_page_30_Picture_11.jpeg)

% java Scale mandrill.jpg 200 400

Goal. Write a Java program to scale an image (arbitrarily and independently on *x* and *y*).

Ex. Downscaling by halving. Shrink in half by deleting alternate rows and columns.

#### Ex. Upscaling by doubling. Double in size by replacing each pixel with four copies.

![](_page_31_Picture_4.jpeg)

![](_page_31_Figure_5.jpeg)

![](_page_31_Figure_6.jpeg)

Goal. Write a Java program to scale an image (arbitrarily and independently on *x* and *y*).

A uniform strategy to scale from ws-by-hs to wt-by-ht.

- Scale column index by ws/wt .
- Scale row index by hs/ht .

Approach. Arrange computation to compute exactly one value for each *target* pixel.

![](_page_32_Figure_6.jpeg)

```
import java.awt.Color;
public class Scale \{ public static void main(String args[])
    {
     String filename = args[0];
     int w = Integer.parseInt(args[1]);int h = Integer.parseInt(args[2]);
       Picture source = new Picture(filename);
      Picture target = new Picture(w, h);
     for (int ti = 0; ti < w; ti++)
        for (int tj = 0; tj < h; tj++)\{int si = ti * source.width() / w;
           int sj = tj * source.height() / h;
           Color color = source.get(si, sj);
            target.set(ti, tj, color);
 }
      target.show();
    } }
```
% java Scale mandrill.jpg 300 900

![](_page_33_Picture_3.jpeg)

### More image-processing effects

![](_page_34_Picture_1.jpeg)

#### RGB color separation

![](_page_34_Picture_3.jpeg)

swirl filter

![](_page_34_Picture_7.jpeg)

#### **COMPUTER SCIENCE** SEDGEWICK/WAYNE

![](_page_35_Picture_1.jpeg)

- •Overview
- •Color
- •Image processing
- •String processing

#### **COMPUTER SCIENCE** SEDGEWICK/WAYNE

![](_page_36_Picture_1.jpeg)

- •Overview
- •Color
- •Image processing
- •String processing

### String ADT

A String is a sequence of Unicode characters.  $\longleftarrow$  defined in terms of its ADT values (typical)

![](_page_37_Picture_126.jpeg)

#### Programming with strings: typical examples

**Is the string a palindrome?**

```
public static boolean isPalindrome(String s)
{ 
   int N = s.length();
   for (int i = 0; i < N/2; i++)
   if (s.\text{charAt}(i) := s.\text{charAt}(N-1-i)) return false;
    return true;
}
```
**Find occurrences of a specified string in StdIn**

```
String query = args[0];
while (!StdIn.isEmpty())
\{String s = StdIn.readLine();
    if (s.contains(query)) 
StdOut.println(s);
}
```
**Search for \*.edu hyperlinks in the text file on StdIn**

```
while (!StdIn.isEmpty())
{
   String s = StdIn.readString();
    if (s.startsWith("http://") && s.endsWith(".edu"))
    StdOut.println(s);
}
```
39

#### String client example: Gene finding

Pre-genomics era. Sequence a human genome. Post-genomics era. Analyze the data and understand structure.

Genomics. Represent genome as a string over A C T G alphabet.

Gene. A substring of genome that represents a functional unit.

- Made of *codons* (three A C T G *nucleotides*).
- Preceded by ATG (*start* codon).
- **Succeeded by TAG (stop codon).**  $\longleftarrow$  simplified for lecture (TAA or TGA are also stop codons)

0 | 1 | 2 | 3 | 4 | 5 | 6 | 7 | 8 | 9 | 10 11 12 13 14 15 16 17 18 19 20 21 | 22 | 23 | 24 | 25 | 26 | 27 | 28 | 29 | 30 | 31 | 32 A T A G A T G C A T A G C G C A T A G C T A G A T G T G C T A G C **CATAG CGCATGC** $\leftarrow$  start  $\rightarrow$  *start gene gene*  $\rightarrow$  *stop*  $\rightarrow$  *start*  $\rightarrow$  *gene*  $\rightarrow$  *stop* 

Goal. Write a Java program to find genes in a given genome.

#### String client example: Gene finding

Algorithm. Scan left-to-right through genome.

- If start codon ATG found, set beg to index i.
- If stop codon TAG found and substring length is a multiple of 3, print gene and reset beg to  $-1$ .

![](_page_40_Picture_133.jpeg)

#### String client example: Gene finding

```
public class GeneFind
\{ public static void main(String[] args)
    {
      String start = args[0];
      String stop = args[1];
      String genome = StdIn.readAll();
      int beg = -1;
      for (int i = 0; i < genome.length() - 2; i+1)
       {
         String codon = genome.substring(i, i+3);
         if (codon.equals(start)) beg = i;
         if (codon.equals(stop) && beg != -1 && beg+3 < i)
\{String gene = genome.substring(beg+3, i);
            if (gene.length() % 3 == 0)
\{ StdOut.println(gene);
               beg = -1;
 }
          }
       }
    }
}
                                                          % more genomeTiny.txt
                                                          ATAGATGCATAGCGCATAGCTAGATGTGCTAGC
                                                          % java GeneFind ATG TAG < genomeTiny.txt
                                                          CATAGCGCA
                                                          TGC
                                                                 Fixes bug in Program 3.1.8
                                                                 TEQ 1: What's the bug?
                                                                 TEQ 2: Give input that causes
                                                                        Program 3.1.8 to crash
```
![](_page_42_Figure_1.jpeg)

#### Implications for clients

- Substrings are different strings that share the same value "acaa".
- (s == t) is false (because it compares addresses).
- (s.equals(t)) is true (because it compares character sequences).
- Java String interface is more complicated than the API (and not really an ADT).

#### **COMPUTER SCIENCE** SEDGEWICK/WAYNE

![](_page_43_Picture_1.jpeg)

- •Overview
- •Color
- •Image processing
- •String processing

#### Object-oriented programming: summary

#### Object-oriented programming.

- Create your own data types (sets of values and ops on them).
- Use them in your programs (manipulate *objects*). An object holds a data type value.

Variable names refer to objects.

#### In Java, programs manipulate references to objects.

- String, Picture, Color, arrays, (and everything else) are *reference types*.
- Exceptions: boolean, int, double and other *primitive types*.
- OOP purist: Languages should not have separate primitive types.
- Practical programmer: Primitive types provide needed efficiency.

![](_page_44_Picture_10.jpeg)

#### T A G A T G **T G C** T A G C

This lecture: You can write programs to manipulate sounds, colors, pictures, and strings. Next lecture: You can *define your own abstractions* and write programs that manipulate them.

![](_page_45_Picture_0.jpeg)

![](_page_45_Picture_1.jpeg)

#### Section 3.1

**http://introcs.cs.princeton.edu**